# INFORMATION RETRIEVAL

Luca Manzoni [lmanzoni@units.it](mailto:lmanzoni@units.it)

Lecture 4

## LECTURE OUTLINE

### \*MAY CONTAIN TRACES OF PEANUTS

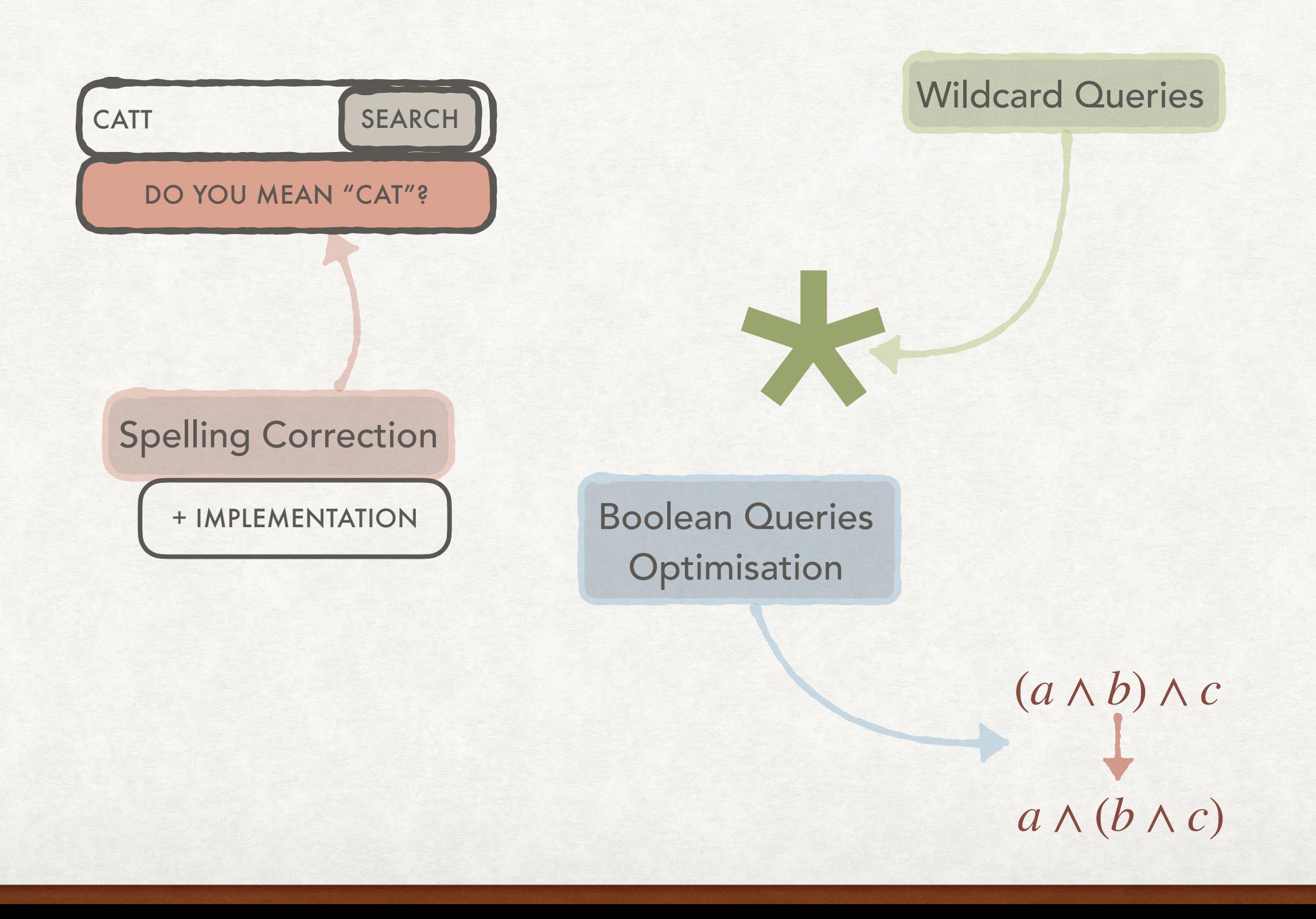

## WILDCARD QUERIES

## SEARCHING AN ENTIRE SET OF WORDS WHAT ARE WILDCARD QUERIES?

- Examples of wildcard queries:
	- Car\*: captures "car", "cars", "cart", "carbon", etc.
	- \*e\*a: captures "flea", "ear", "head", "Eva", etc.
- The uses might use wildcard queries when he/she:
	- Is uncertain of the spelling of a word.
	- Knows that a word has multiple spellings.
	- Want to catch all variants of term (which might also be "captured" by stemming).

## THE SIMPLEST CASE TRAILING WILDCARDS

term\* Trailing wildcard there is only one wildcard and it is at the end of the word

Let us consider the query CA\*

In a binary tree/b-tree or a variant (as shown below) all terms are inside a collection of subtrees

We can retrieve the posting lists of all of them and perform a union of the results

BART BOX CARBON CART CAT DOG DRONE

## AND REVERSE (B-)TREES LEADING WILDCARDS

DRONE DOG CARBON CAT BART CART BOX

\*term Leading wildcard there is only one wildcard and it is at the beginning of the word

Let us consider the query \*T

We can build an additional B-tree with the words ordered in reverse Then the "leading wildcard" is like an "inverse wildcard" for the reverse B-tree

## MANAGING GENERAL WILDCARD QUERIES PERMUTERM INDEX

- Now we can answer all queries with leading and trailing wildcards.
- What about queries like "word1\*word2"?
- Can we reformulate the problem of "one wildcard" as a leading or trailing wildcard problem?
- Yes, using the "permuterm index"
- We can also extend the solution to queries with more than one wildcard.

## MANAGING GENERAL WILDCARD QUERIES PERMUTERM INDEX

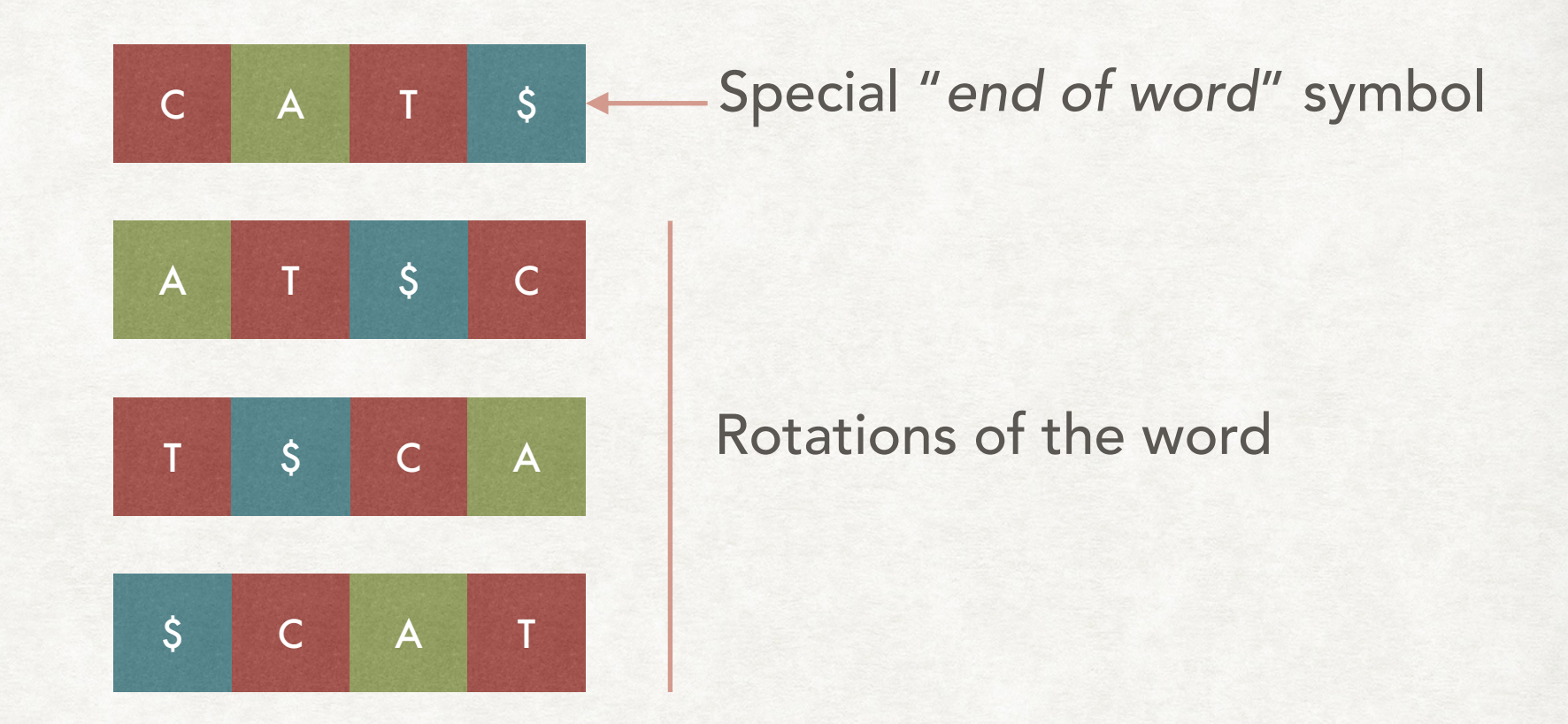

We insert all the rotations of the word (including the "end of word") in the dictionary.

All the rotations of the same word points to the same postings list

## MANAGING GENERAL WILDCARD QUERIES PERMUTERM INDEX

- Our query: C\*T
	- C\*T\$ Put the "end of word" at the end
	- T\$C\* Rotate the word to have the wildcard at the end

We can have a trailing wildcard, that we know how to solve!

### *Term in the dictionary*

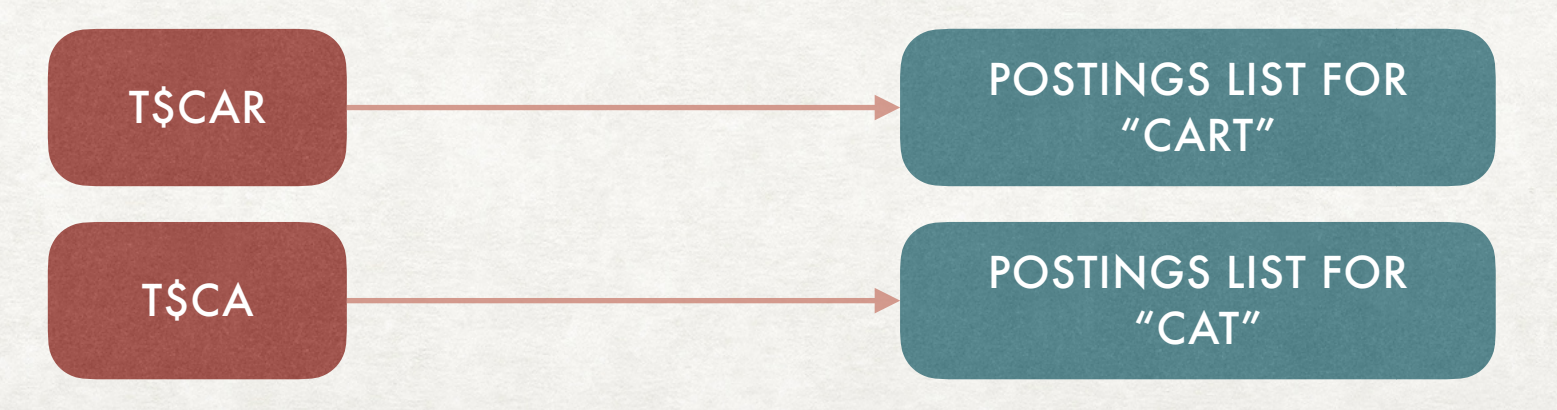

## WHAT ABOUT MULTIPLE WILDCARDS? PERMUTERM INDEX

### Our query: \* A\*T

\*A\*T\$ Put the "end of word" at the end

\*T\$ Consider the more general query where everything between the first and last wildcard is "folded" inside a single wildcard

### T\$\* Rotate to have a trailing wildcard query

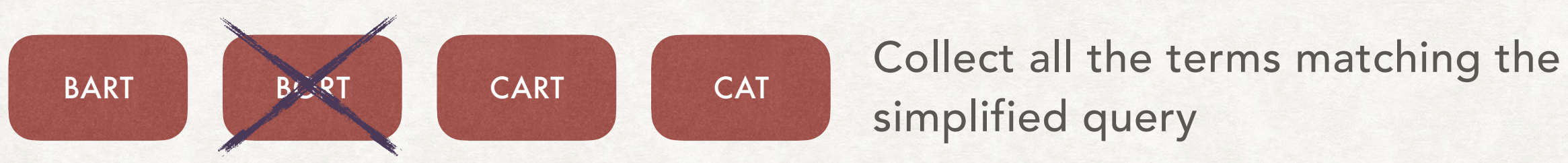

simplified query

Scan the list to remove the ones not matching the original query

## ADVANTAGES AND DISADVANTAGES PERMUTERM INDEX

- We can now answer wildcard queries with any number of wildcards!
- Even if for more than one wildcard a linear scan of a list of terms is still needed.
- There is an interesting interplay between the algorithm that we use and the data structures employed.
- The main problem of permuterm indices: the amount of space needed to store all rotations of a word. A word with *n* letters will have  $n+1$  rotations (due to the "end of word" symbol).

## ANOTHER WAY TO MANAGE WILDCARD QUERIES K-GRAM INDEXES

k-gram: a sequence of *k* characters

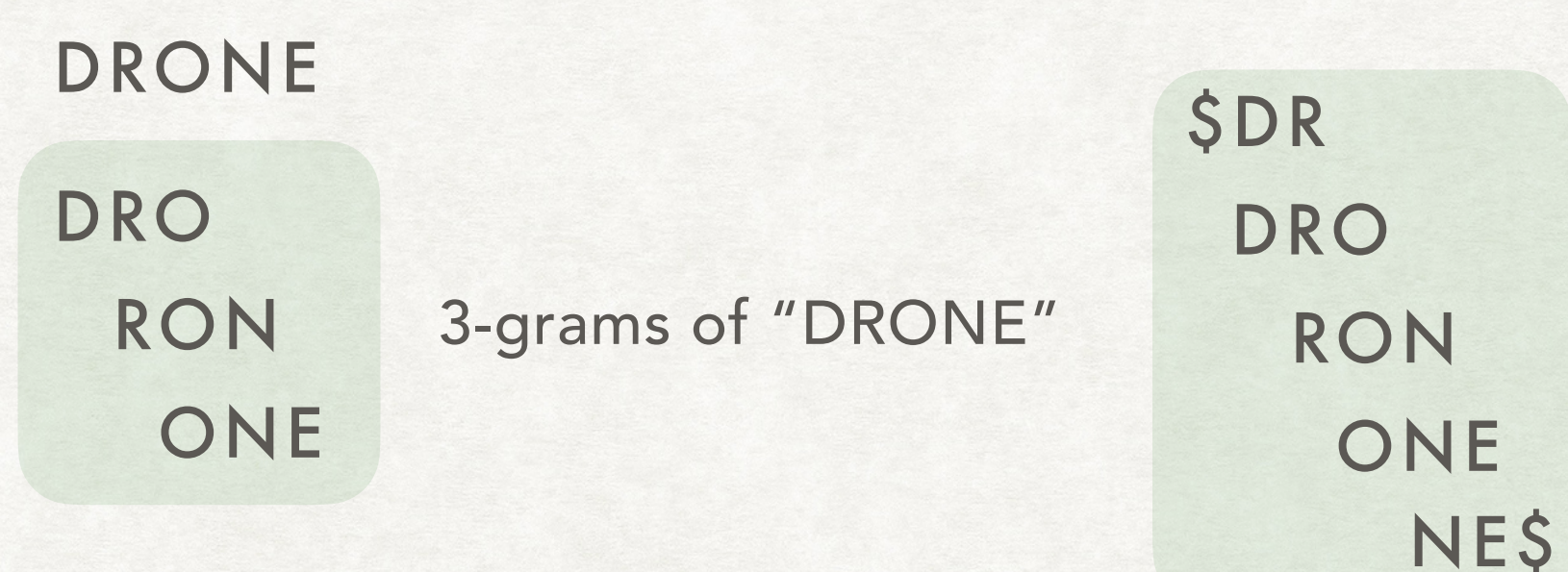

We actually use the "\$" symbol to denote the beginning and end of the word

We create a dictionary of *k*-grams obtained from all the terms

## K-GRAMS INDEXES

### AN EXAMPLE

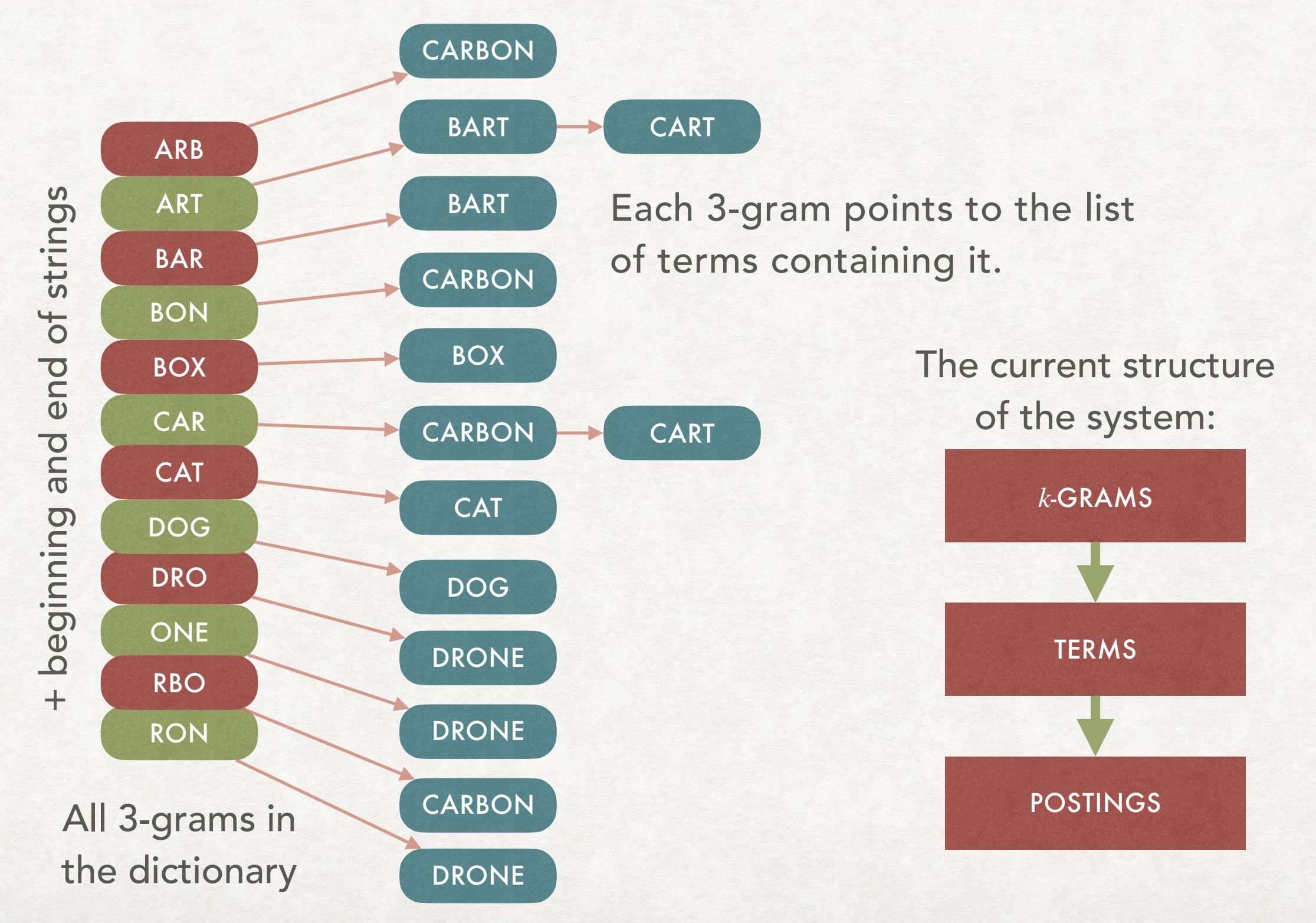

## HOW TO USE THEM TO ANSWER QUERIES K-GRAMS INDEXES

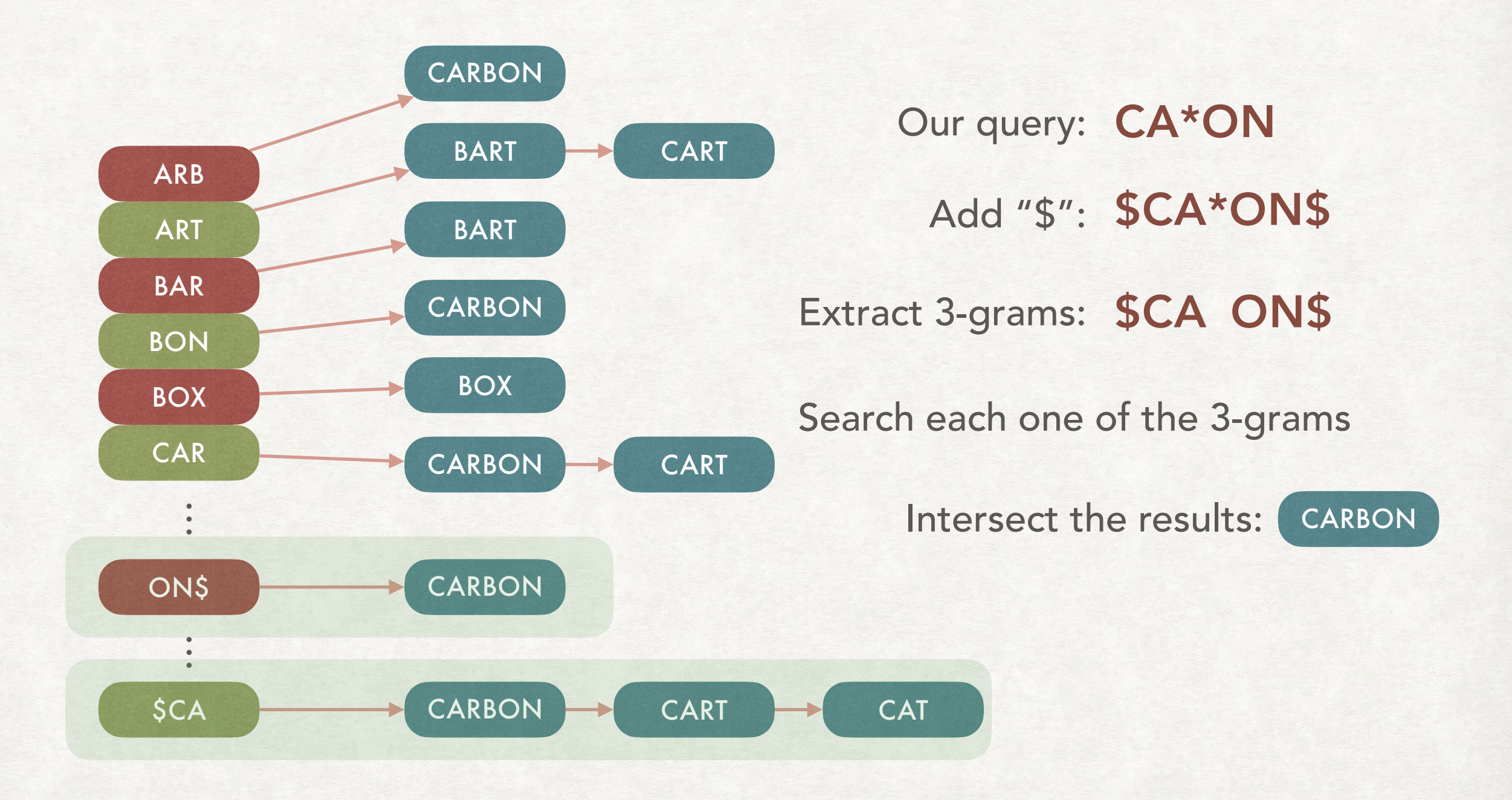

## K-GRAMS

## ADVANTAGES AND DISADVANTAGES

- They allow to answer wildcard queries
- A filtering step might still be needed:
	- Query: GOL\*
	- 3-grams: \$GO and GOL
	- Possible element of the intersection: GOGOL, which does not respect the original query.
- *k*-grams can also be used to help in spelling correction

# SPELLING CORRECTION

## BASICS OF SPELLING CORRECTION

- There are two main principle behind spelling correction:
	- If a word is misspelled, then find the nearest one.
	- If two or more words are tied (or nearly tied) select the most frequent word.
- Which means that we need to define what "nearest" means.
- Two main approaches:
	- Edit (or Levenshtein) distance
	- *k*-grams overlap

## AKA LEVENSHTEIN DISTANCE EDIT DISTANCE

- The idea is that the distance between two words  $w_1$  and  $w_2$  is given by the *smallest* number of edit operations that must be performed to transform  $w_1$  in  $w_2$ .
- The possible edit operations are:
	- *Insert* a character in a string (e.g, from brt to bart).
	- *Delete* a character from a string (e.g., from caar to car).
	- *Replace* a character in a string (e.g., from arx to art).

- How to compute efficiently the edit distance?
- There is a classical dynamic programming algorithm the runs in  $\sigma$  ( $\sigma$  |  $w$ <sub>1</sub> |  $\times$  |  $w$ <sub>2</sub> | ), where  $| \cdot |$  denotes the length of a word.
- We are now going to detail the idea formally and then with an example

- Let  $w_1 = v_1 a$  and  $w_2 = v_2 b$  with  $a, b$  characters and  $v_1, v_2$  words.
- The main idea is that you know the edit distance  $d(w_1, w_2)$ between  $w_1$  and  $w_2$  is the minimum between:
	- $d(v_1, v_2) + 1$  if  $a \neq b$  (i.e., we replace a by b)
	- $d(v_1, v_2)$  if  $a = b$  (i.e., the distance does not increase)
	- $d(v_1, v_2b) + 1$  (i.e., we remove a from the first word)
	- $d(v_1a, v_2) + 1$  *(i.e., we add b in the second word)*

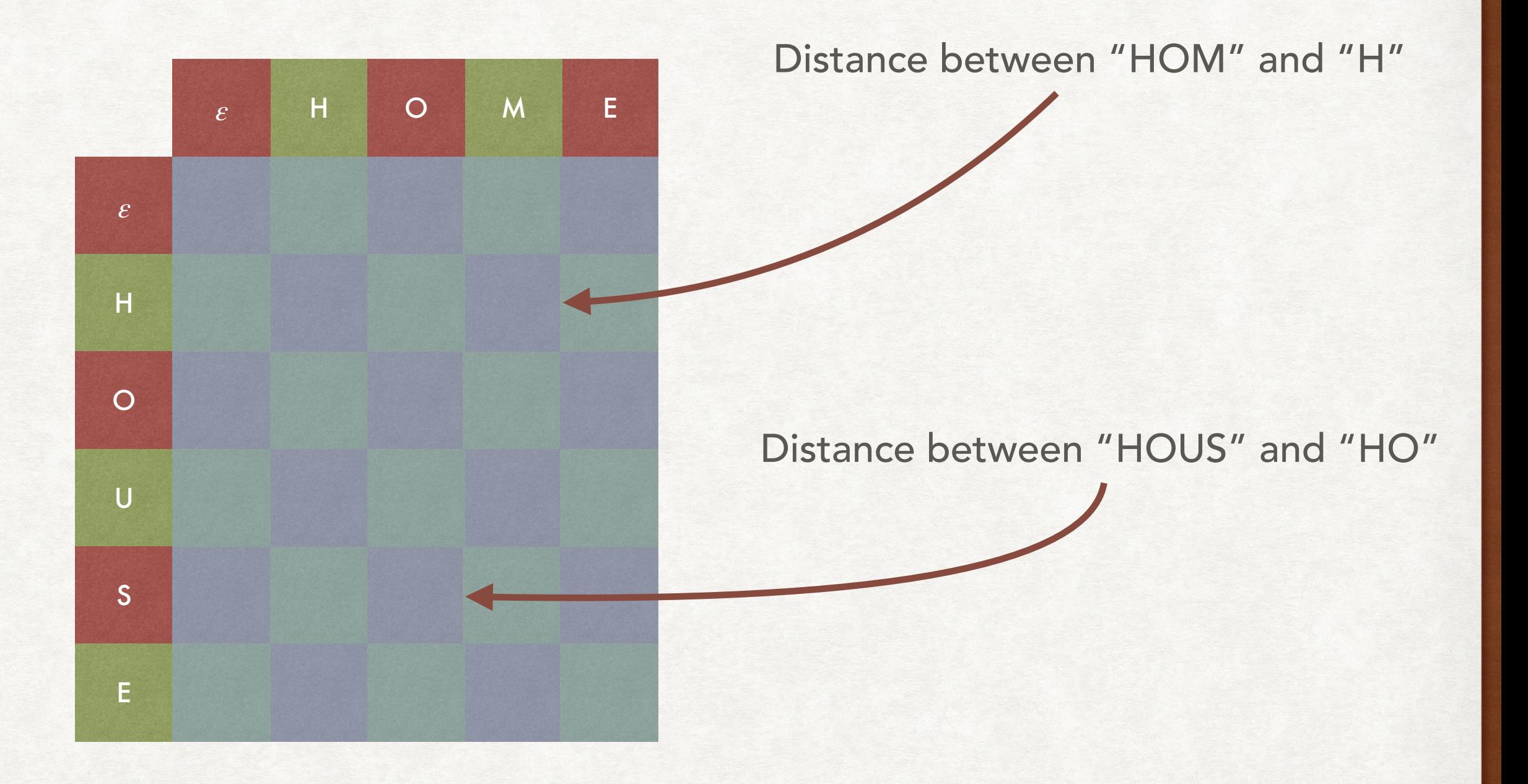

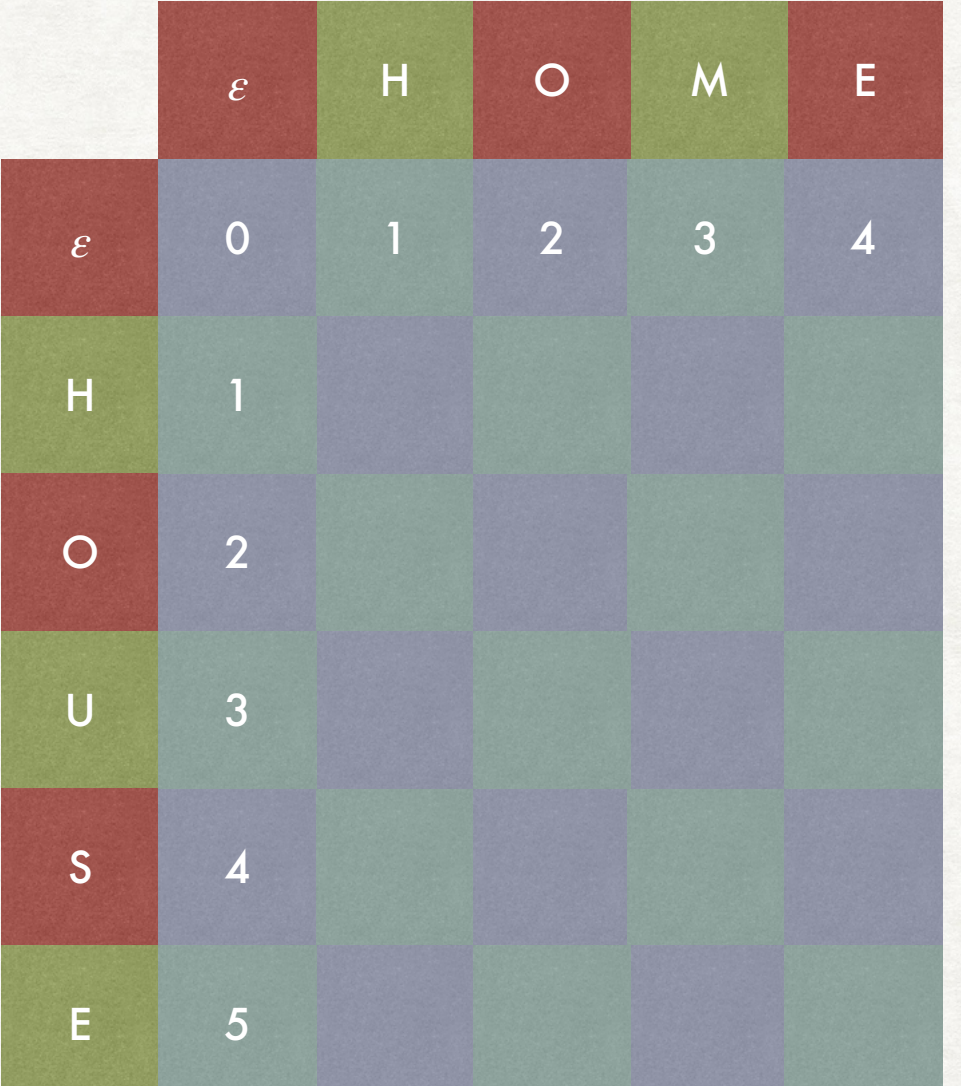

The distance between a word and an empty string is simply the length of the word

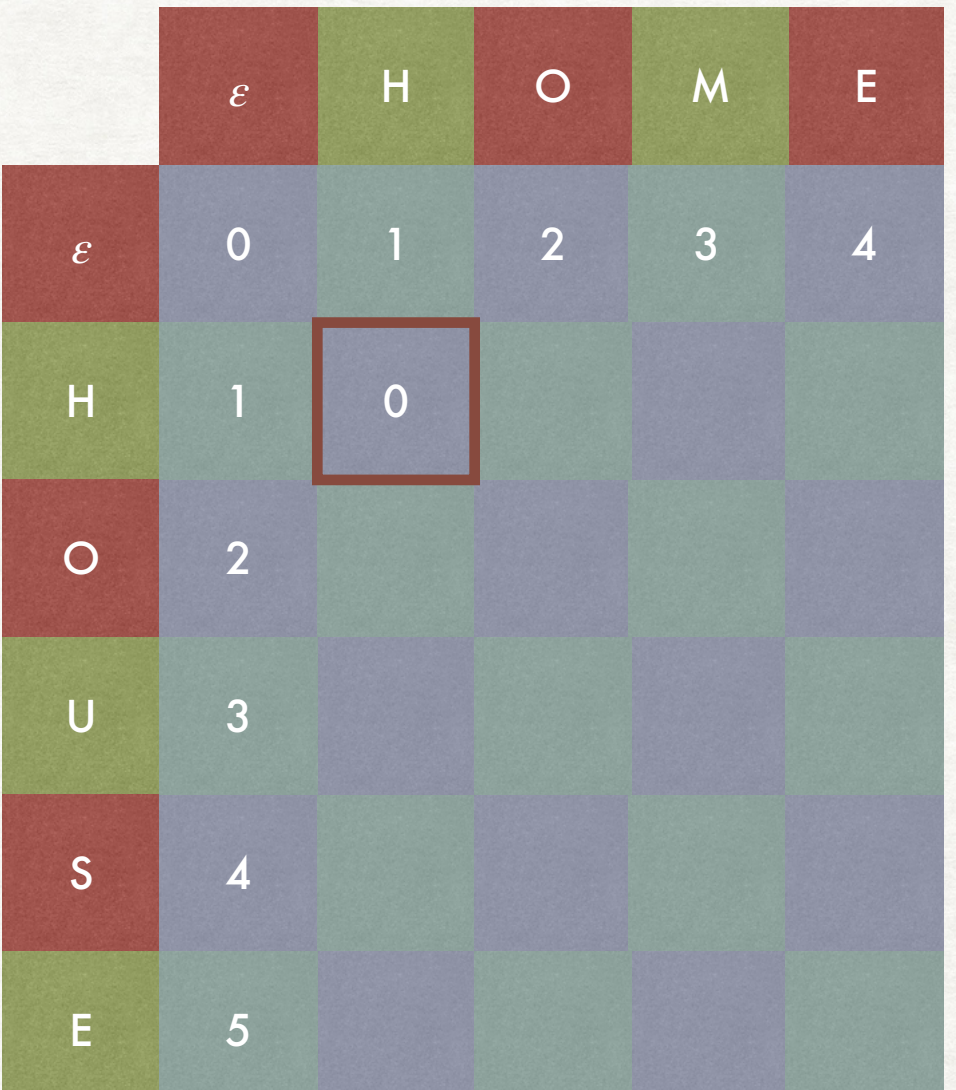

This is the minimum between:

 $d(\varepsilon, H) + 1 = 2$ 

 $d(H,\varepsilon)+1=2$ 

 $d(\varepsilon, \varepsilon) + 0 = 0$ 

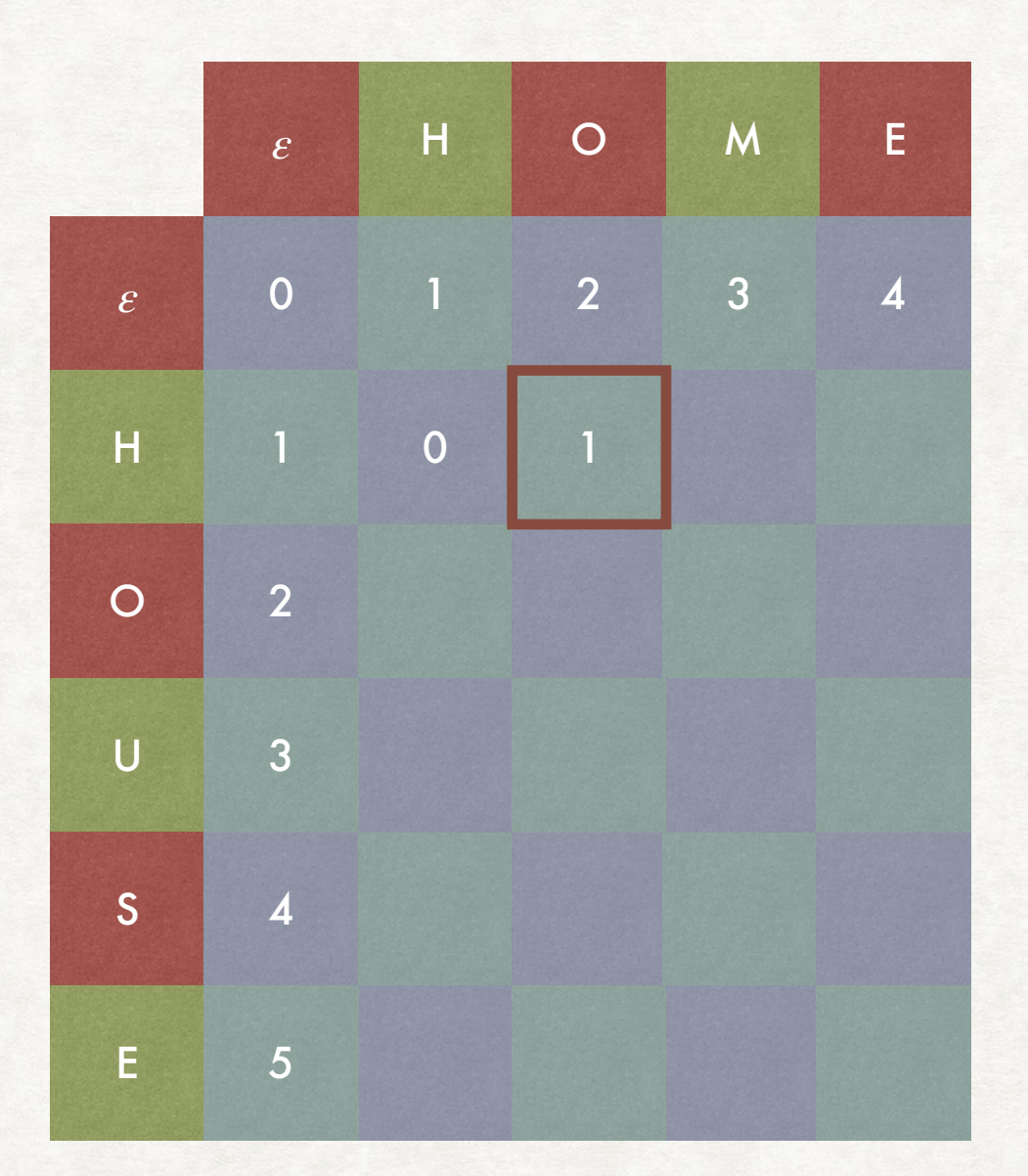

This is the minimum between:

 $d(HO, \varepsilon) + 1 = 3$ 

 $d(H, H) + 1 = 1$ 

 $d(H,\varepsilon)+1=2$ 

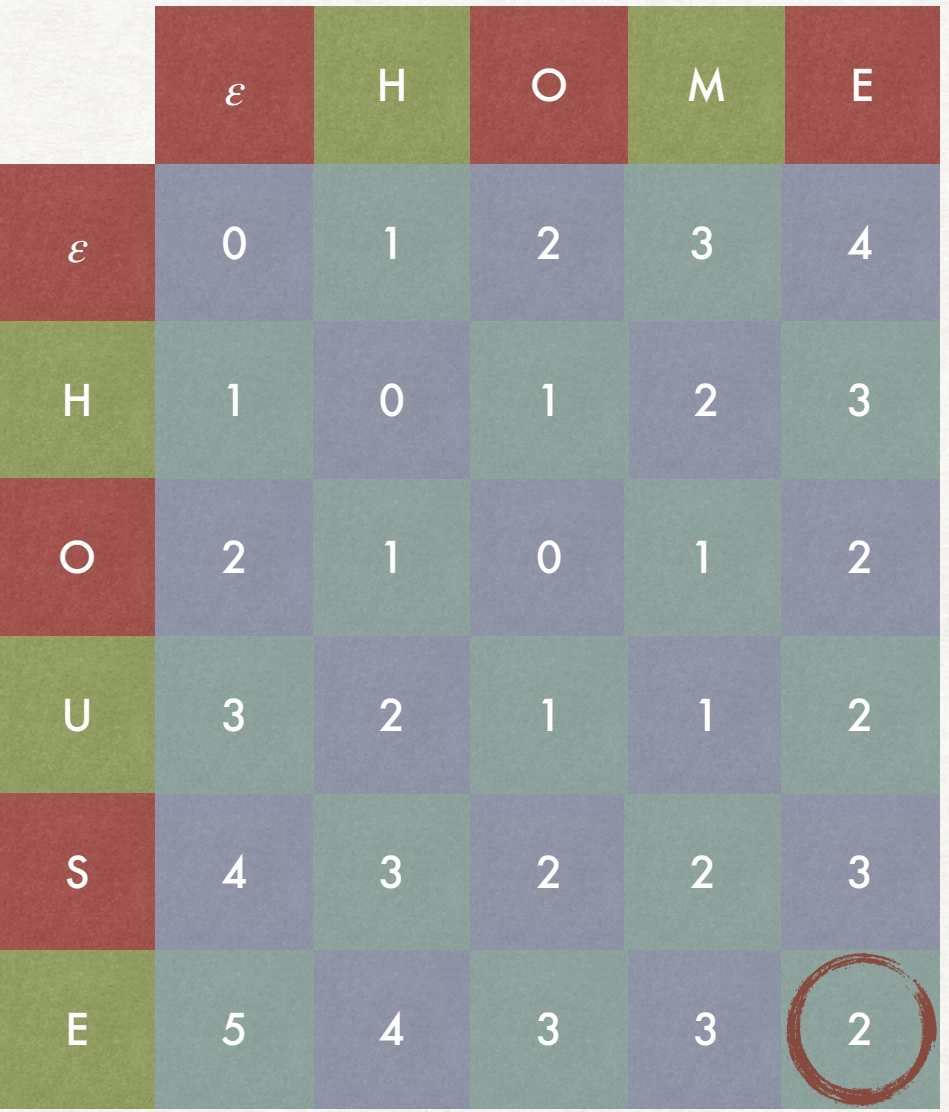

We compute each element of the matrix

The result is in the bottom right corner of the matrix

Computing the value for one cell requires constant time…

...and there are  $O(|w_1| \times |w_2|)$  cells

## ADVANTAGES AND DISADVANTAGES THE EDIT DISTANCE

- By computing the edit distance we can find the set of words that are the closest to a misspelled word.
- However, computing the edit distance on the entire dictionary can be too expensive.
- We can use some heuristics to limit the number of words, like looking only at words with the same initial letter (hopefully this has not been misspelled).
- Or we can use  $k$ -grams to retrieve terms with low edit distance from the misspelled word.

## THIS TIME FOR SPELLING CORRECTION K-GRAM INDEXES

- We can try to retrive terms with "many"  $k$ -grams in common with a word.
- We hypothesise that having "many"  $k$ -grams in common is indicative of a low edit distance.
- This might not be true. Consider the the word "*cata*":
	- it has all of its 2-grams in common with "*catastrophic*", but it is not a "good" correction.
	- "*cats*", which has has fewer 2-gram in common, is a more reasonable correction

## MEASURING THE OVERLAP OF TWO SETS THE JACCARD COEFFICIENT

The Jaccard coefficient of two sets *A* and *B* is defined as:

 $|A \cap B|$ |*A* ∪ *B*|

We can use the Jaccard coefficient to select the terms obtained by looking at the *k*-grams in common.

In this "cata" and "catastrophe" have a Jaccard coefficient of 3/10, while "cata" and "cats" of 1/2.

## SOMETIMES CONTEXT IS IMPORTANT CONTEXT-SENSITIVE CORRECTION

- Sometimes all the words of a query are spelled correctly… …but one is actually the wrong word.
- Consider "Flights *form* Malpensa". The correct query should have been "Flights *from* Malpensa".
- How can we mitigate the problem?
- Substitute one at a time the words of the query with the most similar in the dictionary, perform the modified queries and look at the variants with most results.
- Can be expensive, but some heuristics can help (e.g., looking at common pairs of words)

## WHEN A WORD IS WRITTEN "AS IT SOUNDS" PHONETIC CORRECTION

- Sometimes the user does not know how to spell a word...
- ...so he/she tries to write it based on the sound...
- …and gets the result wrong.
- We can try to correct this kind of error by using specific algorithms that tries to put similar-sounding words in the same equivalence class.
- These algorithms are language-specific (or, at least, non universal).
- For English we will see the Soundex algorithm.

## SOUNDEX ALGORITHM

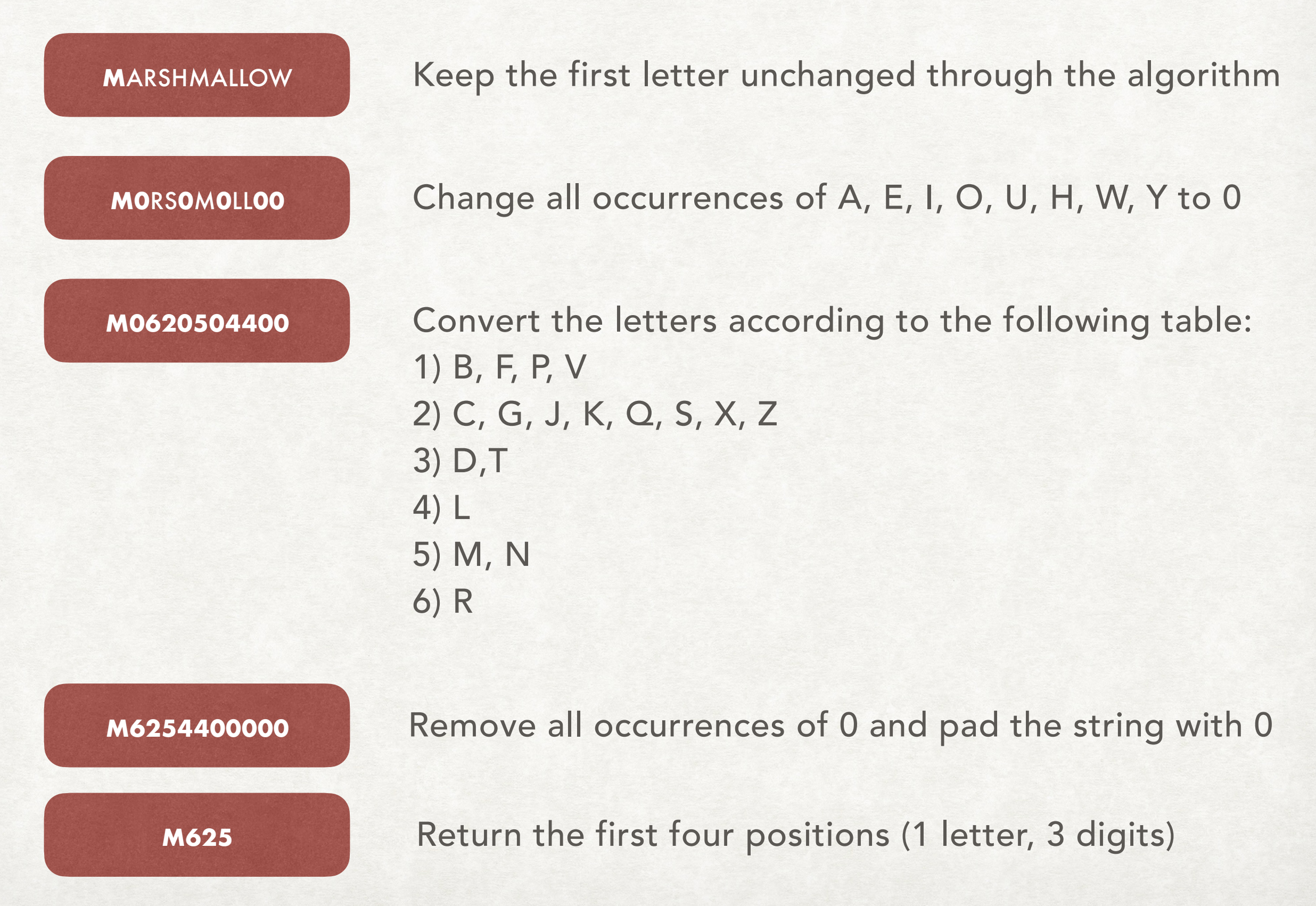

## HOW TO USE IT THE SOUNDEX ALGORITHM

- We can search for words with the same "phonetic hash" as the ones in the query.
- The mains ideas that make the Soundex algorithm work are:
	- Vowels are seen as interchangeable.
	- Consonants are assigned to different equivalence classes depending on how they sound.
- The algorithm, however, is not perfect. There can be words that sound similar with different "phonetic hashes" and vice versa.

## OPTIMISATION OF BOOLEAN QUERIES

## SOMETIMES ORDER IS IMPORTANT WHICH ONE IS BETTER?

Query: Monty AND Python AND Grail

Can be evaluated in three ways:

(Monty AND Python) AND Grail

(Python AND Grail) AND Monty

(Monty AND Grail) AND Python

The result is the same but the performances might differ

## OPTIMISATION OF BOOLEAN QUERIES

- The main idea is to select the order the reduce the size of the intermediate results…
- …but we don't know the size of the intersection
- But we know that  $|A \cap B| \le \min(|A|, |B|)$ , hence we use  $\min(|A|,|B|)$  as an estimate.
- We evaluate the terms from the one with the shorter postings list to the largest.
- Similar considerations can be made with the union, using  $|A| + |B|$  as an estimate